## Les calculs du citoyen Haros

L'apprentissage du calcul décimal

#### R. Mansuy<sup>∗</sup>

### Introduction

Parmi les changements qui ont suivi la révolution française de 1789, l'introduction du système métrique en lieu et place des unités de mesures héritées de l'ancien régime a profondément modifié l'enseignement des mathématiques. Comme les nouvelles unités sont dans un rapport une puissance de 10 avec les sous-unités, il a fallut développer la pratique du calcul décimal. En effet, tous les marchands et financiers (et plus généralement toute la population non-scientifique) étaient davantage habitués à manipuler des rapports entre entiers pour les anciennes unités et il apparaît nécessaire de fournir des manuels pour diffuser quelques rudiments de manipulation des décimaux.

Parmi ces ouvrages pédagogiques, l'un a connu plusieurs rééditions : Introduction abrégée sur les nouvelles mesures qui doivent être introduites dans toute la République au 1 er vendémiaire an 10, avec des tables de rapports et de réductions, par C.H. Haros.

Cet ouvrage, originellement publié en l'an IX (1801) chez Firmin Didot, est en quelque sorte reconnu d'utilité publique par l'académie des sciences qui en publie un rapport élogieux. Par exemple, les académiciens Adrien-Marie Legendre et Gaspard Prony, terminent leur rapport sur l'ouvrage (lors de la séance du 21 ventôse an IX) avec le constat suivant : "le citoyen Haros est un des géomètres de la section des calculateurs du Bureau du Cadastre, où il a donné des preuves soutenues de science et de talent. Les commissaires pensent que l'ouvrage de ce citoyen dont ils viennent de rendre compte à la classe, peut-être fort utile pour propager la connoissance du nouveau système des poids et mesure, et en faciliter l'usage".

Dans ce texte, C.H. Haros annonce clairement son objectif : "Mon but est de rendre le calcul décimal familier à celui qui sait déjà mettre en pratique les quatre premières règles de l'arithmétique en nombres entiers seulement." Pour y parvenir, il commence par introduire les nouvelles unités ("origine et valeurs des nouvelles mesures, leurs rapports avec le mètre, les valeurs en mesure ancienne"), explique l'intérêt du calcul décimal et termine avec des "tables de réductions trèscommodes". Le texte qui suit à la section suivante correspond aux pages 82 et suivantes et détaille la méthode de conversion d'une fraction irréductible en écriture décimale. C'est l'occasion d'illustrer un certain nombre de propriétés arithmétiques élémentaires (périodicité du développement décimal ou caractère exacte de l'écriture décimale d'une fraction). Nous avons ensuite reproduit quelques extraits des tables "très-commodes" de l'annexe pour illustrer l'algorithme d'obtention d'une écriture décimale à partir d'une fraction.

Espérons que ce texte aidera enseignants et élèves dans l'apprentissage des rationnels et de leur écriture décimale périodique.

<sup>∗</sup>roger.mansuy@gmail.com

### Texte original : Règle pour évaluer une Fraction ordinaire en Décimales

Divisez le numérateur de la fraction par le dénominateur, en ajoutant successivement un zéro à chaque reste de division ; vous aurez au quotient des décimales qui exprimeront la valeur exacte ou approchée de la fraction.

Par exemple, pour évaluer  $\frac{3}{7}$  en décimales, divisez le numérateur 3 par le dénominateur 7, il viendra au quotient 0 d'entiers ; ajouter un zéro au dividende 3, et divisez 30 par 7, vous aurez 4 au quotient, et 2 au reste ; ajoutez un zéro au reste, et continuez l'opération comme il suit :

3 0 2 0 6 0 4 0 5 0 1 0 5 7 0, 428571

Il est à remarquer pour le cas où le dénominateur d'une fraction irréductible est un nombre impair non divisible par 5, que tous les restes de division sont irréductibles par rapport au diviseur ; car le zéro que l'on ajoute successivement à chaque reste, donne un dividende 10 fois plus grand : or, le nombre 10 n'a, d'après l'hypothèse, aucun facteur commun avec le diviseur ; donc après la division le reste ne peut avoir aucun facteur commun avec le diviseur. La division étant poussée suffisamment loin, donne des restes égaux à ceux qu'un a déjà trouvés ; d'où il suit que les chiffres du quotient reparoissent de nouveau, et forment une période. Cette période ne peut être composée de plus de chiffres au quotient qu'il y a d'unités moins une dans le diviseur ou dénominateur ; il est des cas où le diviseur, quoique très grand, donne néanmoins une période très petite.

On conçoit en effet, qu'en poussant la division, il doit arriver de deux choses l'une, ou tous les restes seront différents, et dans ce cas leur nombre ne peut surpasser le diviseur moins un, parce que ces restes sont chacun plus petits que le diviseur ; ou dans le cours de la division on trouvera un reste égal à un des précédents, alors les mêmes chiffres du quotient reparoîtront : on pourra donc dans ce cas écrire, à la suite des chiffres déjà trouvés au quotient, tel nombre de décimales qu'on voudra sans avoir la peine de continuer la division. Enfin si l'on considère les restes successifs des divisions partielles comme numérateurs, ils formeront avec le diviseur autant de fractions irréductibles qu'il y aura de chiffres dans la période, et la valeur de chacune de ces fractions exprimée en dixièmes seulement, sera égale au chiffre correspondant du quotient.

Quand le dénominateur d'une fraction irréductible est un nombre pair, et que la division ne peut se faire exactement, les chiffres du quotient ne sont qu'en partie périodique, c'est-à-dire, que l'on trouve dans le commencement de la division un ou plusieurs chiffres non-périodiques ; les restes de division sont tous des nombres pairs, et par conséquent susceptibles d'être réduits avec le diviseur à des termes plus simples.

c'est d'après ces propriétés que j'ai calculé une table d'une disposition nouvelle pour évaluer une fraction irréductible dont le dénominateur ne surpasse pas 50, avec autant de décimales qu'on voudra ; mon intention étoit de la pousser bien plus loin, mais aussi j'aurois augmenté considérablement le nombre de pages de cet abrégé.

Voici la manière de faire usage de la table.

On cherchera le dénominateur de la fraction donnée, en tête des colonnes, et ensuite le numérateur dans la petite colonne à gauche, on trouvera dans celle de droite, et vis-à-vis du numérateur, la valeur exacte ou approchée de la fraction ordinaire. Si cette valeur est suivie du mot abrégé ex., on aura la valeur exacte de la fraction en décimales. Si la partie décimale se trouve terminée par etc., la dernière décimale doit être répétée autant de fois qu'on voudra. Si la partie décimale est accompagnée d'une fraction ordinaire, on écrira à la suite de cette partie la valeur de cette fraction. Enfin, si l'on ne trouve aucun signe après la valeur de la fraction donnée, on prendra cette valeur telle qu'elle se trouve dans la colonne, et de suite on écrira à sa droite tous les chiffres

après les virgules, que l'on trouvera en descendant le long de la colonne ; arrivé à la lettre p, qui signifie période, on pourra au besoin prendre d'autres chiffres en tête de la période, en observant de ne pas dépasser le trait qui en marque la limite.

# Extraits de la table

Voici quelques extraits de la table pour illustrer les explications du texte. On pourra en particulier vérifier que :

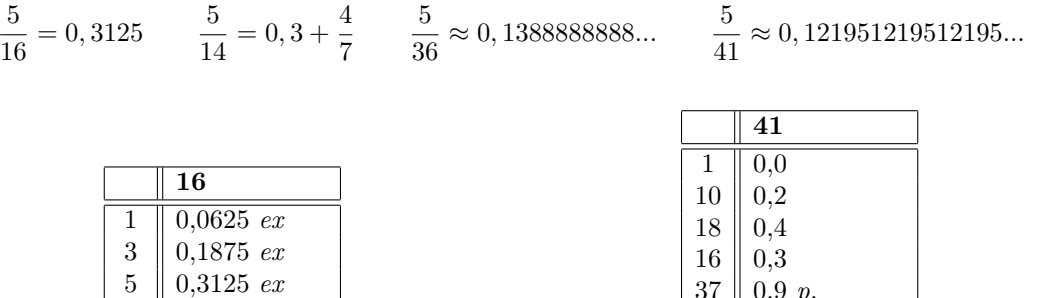

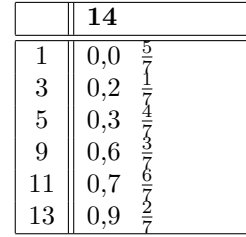

 $\begin{array}{c|c} 7 & 0,4375 & ex \\ 9 & 0.5625 & ex \end{array}$  $\| 0,5625 \; \textit{ex}$  $\vert$  0,6875 ex  $\begin{array}{c|c} 13 & 0,8125 & ex \\ 15 & 0,9375 & ex \end{array}$  $0,9375$  ex

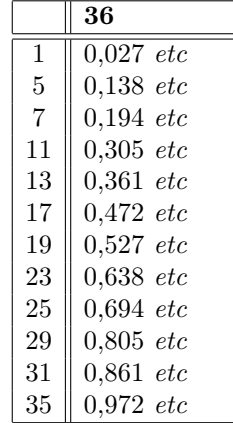

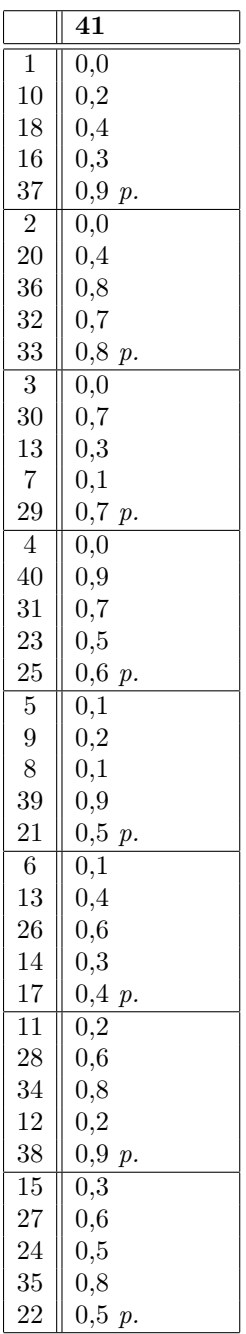